Devoir surveillé du Samedi 16 Mars  $-$  Correction - DS 11  $(A)$   $-$ 

## Exercice 1 (EML 2018)

1. (a) On a  $v = f(e_1) + e_1$  mais, puisque A est la matrice de f dans la base  $\mathcal{B} = (e_1, e_2, e_3)$ , la lecture de sa première colonne permet d'affirmer que  $f(e_1) = -2e_2 + e_3$ . Ainsi,

$$
v = f(e_1) + e_1 = e_1 - 2e_2 + e_3.
$$

(b) Montrons que la famille  $\mathcal{C} = (u, v, e_1)$  est libre. Soient  $\lambda, \mu, \gamma \in \mathbb{R}$ , on a

$$
\lambda u + \mu v + \gamma e_1 = 0 \quad \Leftrightarrow \quad \lambda (e_1 - e_2) + \mu (e_1 - 2e_2 + e_3) + \gamma e_1 = 0
$$

$$
\Leftrightarrow \quad (\lambda + \mu + \gamma) e_1 + (-\lambda - 2\mu) e_2 + \mu e_3 = 0
$$

$$
\Leftrightarrow \quad \begin{cases} \lambda + \mu + \gamma = 0 \\ -\lambda - 2\mu = 0 \\ \mu = 0 \end{cases}
$$

$$
\Leftrightarrow \quad \lambda = \mu = \gamma = 0.
$$

Ainsi, C est une famille libre de 3 vecteurs de  $\mathbb{R}^3$ . Puisque dim $(\mathbb{R}^3) = 3$ , C est une base de  $\mathbb{R}^3$ .

(c) Par définition de la matrice de passage P de  $\beta$  à  $\beta$ , on a

$$
P = \begin{pmatrix} 1 & 1 & 1 \\ -1 & -2 & 0 \\ 0 & 1 & 0 \end{pmatrix}.
$$

Pour calculer  $P^{-1}$ , on peut procéder à un calcul d'inverse mais on peut plus élégamment utiliser le fait que  $P^{-1}$  est la matrice de passage de  $\mathcal C$  à  $\mathcal B$  et que, si l'on pose  $e'_1 = u, e'_2 = v$ et  $e'_3 = e_1$ , alors on a les relations :

$$
\begin{cases}\n e_1 &= e'_3 \\
 e_2 &= e'_3 - e'_1 \\
 e_3 &= -2e'_1 + e'_2 + e'_3\n\end{cases}
$$

Ainsi,

$$
P^{-1} = \begin{pmatrix} 0 & -1 & -2 \\ 0 & 0 & 1 \\ 1 & 1 & 1 \end{pmatrix}.
$$

2. (a) En effectuant le produit matriciel, on a  $f(u) = 2u$ ,  $f(v) = -v$ . Enfin, par définition de v,  $f(e_1) = v - e_1$ . On a donc par définition de la matrice de f dans la base  $\mathcal{C}$ :

$$
A' = \begin{pmatrix} 2 & 0 & 0 \\ 0 & -1 & 1 \\ 0 & 0 & -1 \end{pmatrix}.
$$

(b) Avec la formule de changement de bases :

$$
M_{\mathcal{C}}(f) = P_{\mathcal{C},\mathcal{B}} M_{\mathcal{B}}(f) P_{\mathcal{B},\mathcal{C}} \quad \text{donc} \quad A' = P^{-1}AP.
$$

 $(c)$  La matrice  $A'$  est triangulaire, ses valeurs propres sont donc situées sur sa diagonale. Ainsi,  $Sp(A) = \{-1, 2\}$ . Déterminons les sous-espaces propres associés :

• Pour  $E_{-1}(A')$ :

$$
\begin{pmatrix} x \\ y \\ z \end{pmatrix} \in E_{-1}(A') \Leftrightarrow \begin{cases} 3x = 0 \\ z = 0 \end{cases} \Leftrightarrow x = z = 0.
$$

Donc  $E_{-1}(A') = Vect$  $\sqrt{ }$  $\mathcal{L}$  $\sqrt{ }$  $\overline{1}$  $\overline{0}$ 1 0  $\setminus$  $\overline{1}$  $\setminus$ (on obtient une base de  $E_{-1}(A')$  car c'est une famille

libre, un vecteur non nul, et génératrice).

• Pour  $E_2(A)$ :

$$
\begin{pmatrix} x \\ y \\ z \end{pmatrix} \in E_2(A') \Leftrightarrow \begin{cases} -3y + z & = & 0 \\ -3z & = & 0 \end{cases} \Leftrightarrow y = z = 0.
$$

Donc  $E_2(A') = Vect$  $\sqrt{ }$  $\mathcal{L}$  $\sqrt{ }$  $\overline{1}$ 1 0 0  $\setminus$  $\overline{1}$  $\setminus$ (on obtient une base de  $E_2(A')$  car c'est une famille

libre, un vecteur non nul, et génératrice).

(d) Comme  $0 \notin Sp(A')$ , A' est inversible. Comme  $A = PA'P^{-1}$ , A est donc également inversible car c'est le produit de matrices inversibles.

Si A est diagonalisable, alors il existe Q inversible et D diagonale telles que  $A = QDQ^{-1}$ . On a alors  $A' = P^{-1}QDQ^{-1}P = (P^{-1}Q)D(P^{-1}Q)^{-1}$  et A' est aussi diagonalisable.

Or 
$$
Sp(A') = \{-1, 2\}, E_{-1}(A') = Vect\begin{pmatrix} 0 \\ 1 \\ 0 \end{pmatrix}
$$
 et  $E_2(A') = Vect\begin{pmatrix} 1 \\ 0 \\ 0 \end{pmatrix}$ . Par con-

caténation,  $\overline{1}$  $\mathcal{L}$ 1  $\overline{0}$  $\vert$ ,  $\mathcal{L}$  $\overline{0}$  $\overline{0}$  $\overline{1}$ est une famille libre de  $\mathcal{M}_{3,1}(\mathbb{R})$  mais ce n'est pas une base car

son cardial est égal à 2 et la dimension de  $\mathscr{M}_{3,1}(\mathbb{R})$  vaut 3. Donc A' n'est pas diagonalisable. Donc  $A$  ne peut pas non plus être diagonalisable.

3. (a) On calcule :

$$
g(e_1) = g(1, 0, 0) = (1, 0, -1) = e_1 - e_3
$$
  
\n
$$
g(e_2) = g(0, 1, 0) = (1, 2, 1) = e_1 + 2e_2 + e_3
$$
  
\n
$$
g(e_3) = g(0, 0, 1) = (-1, 0, 1) = -e_1 + e_3.
$$

Ainsi,

$$
B = \begin{pmatrix} 1 & 1 & -1 \\ 0 & 2 & 0 \\ -1 & 1 & 1 \end{pmatrix}.
$$

(b) Un produit matriciel direct donne :

$$
B^{2} = \begin{pmatrix} 2 & 2 & -2 \\ 0 & 4 & 0 \\ -2 & 2 & 2 \end{pmatrix} = 2B.
$$

(c) D'après 3.(b), on a  $B^2 - 2B = 0$  donc  $X^2 - 2X$  est un polynôme annulateur de B. Il s'ensuit que les valeurs propres possibles pour B sont les racines de  $X^2 - 2X = X(X - 2)$ . Ainsi,

$$
Sp(B) \subset \{0, 2\}.
$$

• Pour  $E_0(B)$ :

$$
\begin{pmatrix} x \\ y \\ z \end{pmatrix} \in E_0(B) \Leftrightarrow \begin{cases} x+y-z &= 0 \\ 2y &= 0 \\ -x+y+z &= 0 \end{cases} \Leftrightarrow \begin{cases} x &= z \\ y &= 0. \end{cases}
$$

Ainsi,  $E_0(B) = Vect$  $\sqrt{ }$  $\mathcal{L}$  $\sqrt{ }$  $\overline{1}$ 1 0 1  $\setminus$  $\overline{1}$  $\setminus$ (on obtient une base de  $E_0(B)$  car c'est une famille

libre, un vecteur non nul, et génératrice).

• Pour  $E_2(B)$ :

$$
\begin{pmatrix} x \\ y \\ z \end{pmatrix} \in E_2(B) \Leftrightarrow BX = 2X \Leftrightarrow \begin{cases} x+y-z &= 2x \\ 2y &= 2y \\ -x+y+z &= 2z \end{cases} \Leftrightarrow x=y-z
$$

Ainsi,  $E_2(B) = Vect$  $\sqrt{ }$  $\mathcal{L}$  $\sqrt{ }$  $\overline{1}$ 1 1 0  $\setminus$  $\vert$ ,  $\sqrt{ }$  $\overline{1}$  $-1$  $\boldsymbol{0}$ 1  $\setminus$  $\overline{1}$  $\setminus$ (on obtient une base de  $E_2(B)$  car c'est une

famille libre, deux vecteurs non colinéaires, et génératrice).

- (d) Par concaténation,  $\sqrt{ }$  $\overline{1}$  $\sqrt{ }$  $\mathcal{L}$ 1  $\overline{0}$ 1  $\setminus$  $\bigg\}$ ,  $\sqrt{ }$  $\overline{1}$ 1 1  $\boldsymbol{0}$  $\setminus$  $\vert$ ,  $\sqrt{ }$  $\overline{1}$ −1 0 1  $\setminus$  $\overline{1}$  $\setminus$ est une famille libre de  $\mathscr{M}_3(\mathbb{R})$ . Elle est de cardinal 3 égal à la dimension de  $\mathscr{M}_3(\mathbb{R})$ . C'est donc une base de  $\mathscr{M}_3(\mathbb{R})$  et B est diagonalisable.
- 4. (a) Montrons que  $\mathcal E$  est un sous-espace vectoriel de  $\mathscr M_3(\mathbb R)$ .
	- $\mathcal{E}$  est inclus dans  $\mathscr{M}_3(\mathbb{R})$  par définition.
	- On a  $B \times 0_3 = 0_3 = 0_3 \times A$  donc  $0_3 \in \mathcal{E}$ .
	- Fixons  $M, N \in \mathcal{E}$  et  $\lambda \in \mathbb{R}$ , on a

$$
B(\lambda M + N) = \lambda BM + BN = \lambda MA + NA = (\lambda M + N)A,
$$

car  $M, N \in \mathcal{E}$  à la troisième égalité. Ainsi,  $\lambda M + N \in \mathcal{E}$ .

En conclusion,  $\mathcal E$  est un sous-espace vectoriel de  $\mathscr M_3(\mathbb R)$ .

(b) Soit M une matrice appartenant à  $\mathcal{E}$ , on a donc  $BM = MA$ . Supposons que M est inversible. On peut alors réécrire la relation d'appartenance à  $\mathcal E$  comme :

$$
A = M^{-1}BM.
$$

Les matrices A et B sont ainsi semblables. Or on a vu en  $3.(d)$  que B est diagonalisable et en 2.(d) que A ne l'est pas. On a donc une contradiction. Ainsi, si  $M \in \mathcal{E}$ , alors M n'est pas inversible.

5. (a) Le rang étant invariant par transposition, on a, pour tout  $\lambda \in \mathbb{R}$ ,

$$
rg(A - \lambda I_3) = rg({}^t(A - \lambda I_3)) = rg({}^tA - \lambda I_3).
$$

(b) On a observé en 2.(d) que  $2 \in Sp(A')$ . Or  $A - 2I_3$  et  $A' - 2I_3$  sont semblables car :

$$
A - 2I_3 = PA'P^{-1} - 2I_3 = P(A' - 2I_3)P^{-1}.
$$

Comme deux matrices semblables ont même rang,

$$
2 \in Sp(A') \Rightarrow rg(A'-2I_3) < 3 \Rightarrow rg(A-2I_3) < 3 \Rightarrow 2 \in Sp(A).
$$

Donc, avec 3.(c),  $2 \in Sp(A) \cap Sp(B)$ . Mais

$$
Sp(A) = \{ \lambda \in \mathbb{R} \mid rg(A - \lambda I_3) < 3 \}
$$
\n
$$
= \{ \lambda \in \mathbb{R} \mid rg(^{\ t}A - \lambda I_3) < 3 \}
$$
\n
$$
= Sp(^{\ t}A).
$$

Ainsi,  $\alpha = 2 \in Sp(^{\{t\}}A) \cap Sp(B)$ .

(c) On a  $X \in E_2(B)$  donc  $BX = 2X$  et  $Y \in E_2({}^tA)$  donc  ${}^tAY = 2Y$ . On a ainsi,

$$
BN = BX \,^tY = 2X \,^tY = 2N
$$

et

$$
NA = X {}^{t}YA = X {}^{t}({}^{t}AY) = X {}^{t}(2Y) = 2X {}^{t}Y = 2N.
$$

Ainsi,  $BN = NA$  et donc  $N \in \mathcal{E}$ .

Il reste à montrer que  $N$  est non-nulle. On commence par observer que  $X$  et  $Y$  sont non nuls, donc en particulier, si on pose  $Y =$  $\sqrt{ }$  $\overline{1}$  $y_1$  $y_2$  $y_3$  $\setminus$ , on a

$$
{}^{t}YY = (y_1 \quad y_2 \quad y_3) \begin{pmatrix} y_1 \\ y_2 \\ y_3 \end{pmatrix} = \sum_{i=1}^3 y_i^2 \neq 0.
$$

Par l'absurde, supposons que  $N = 0<sub>3</sub>$ , on a alors :

$$
N = 0_3 \Rightarrow NY = 0 \Rightarrow X^tYY = 0 \Rightarrow X \cdot \left(\sum_{i=1}^3 y_i^2\right) = 0 \Rightarrow X = 0.
$$

On obtient une contradiction. Ainsi,  $N \in \mathcal{E} \setminus \{0_3\}.$ 

(d) On sait d'après 3.(c) que  $E_2(B)$  est de dimension 2. Fixons une base  $(X_1, X_2)$  de  $E_2(B)$  et fixons un vecteur propre  $Y \in E_2({}^tA)$ . Il suit alors de la question 5.(c) que  $N_1 = X_1 {}^tY$  et  $N_2 = X_2$ <sup>t</sup>Y sont des éléments non nuls de  $\mathcal{E}$ . Montrons alors que la famille  $(N_1, N_2)$  est libre.

Soient  $\lambda_1, \lambda_2 \in \mathbb{R}$  tels que  $\lambda_1 N_1 + \lambda_2 N_2 = 0_3$ . On a alors

$$
\lambda_1 N_1 + \lambda_2 N_2 = 0_3 \Rightarrow \lambda_1 X_1^{\ t} Y + \lambda_2 X_2^{\ t} Y = 0_3 \Rightarrow (\lambda_1 X_1 + \lambda_2 X_2)^{\ t} Y = 0_3.
$$

 $E_2(B)$  étant un sous-espace vectoriel de  $\mathbb{R}^3$ , si on pose  $X = \lambda_1 X_1 + \lambda_2 X_2$ , on a  $X \in E_2(B)$ et  $X^tY = 0_3$ . Il suit alors de la question 5.(c) que  $X = 0$  et donc  $\lambda_1 X_1 + \lambda_2 X_2 = 0$ . La famille  $(X_1, X_2)$  étant une base de  $E_2(B)$ , elle est en particulier libre et donc  $\lambda_1 = \lambda_2 = 0$ . Ainsi,  $(N_1, N_2)$  est une famille libre formée de deux vecteurs de  $\mathcal{E}$ . Ainsi, dim $(\mathcal{E}) \geq 2$ .

## Exercice 2 (EML 2002)

1. Pour tout  $x \in [0, +\infty]$ , on a (avec le changement de variable  $h = k - 1$ ):

$$
P'_n(x) = \sum_{k=1}^{2n} \frac{(-1)^k k x^{k-1}}{k} = \sum_{k=1}^{2n} (-1)^k x^{k-1} = \sum_{k=0}^{2n-1} (-1)^{k+1} x^k
$$
  
= 
$$
-\sum_{k=0}^{2n-1} (-x)^k \sum_{x \neq -1}^{n} -\frac{1 - (-x)^{2n}}{1 - (-x)} = \frac{x^{2n} - 1}{x + 1}.
$$

2. On dresse le tableau de variation de  $P_n$ :

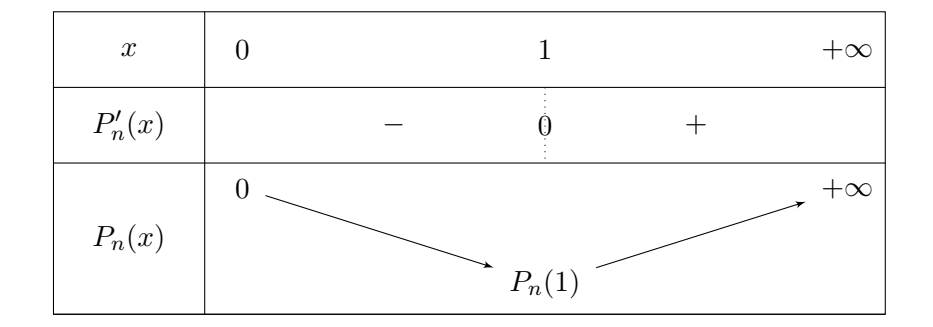

Pour la limite en  $+\infty$ , on a :

$$
P_n(x) = -x + \frac{x^2}{2} + \dots + \frac{-x^{2n-1}}{2n-1} + \frac{x^{2n}}{2n}
$$
  
=  $x^{2n} \left( -x^{2n-1} + \frac{x^{2-2n}}{2} + \dots + \frac{-x^{-1}}{2n-1} + \frac{1}{2n} \right) \to +\infty$ 

3. Comme  $P_n(0) = 0$  et que  $P_n$  est strictement décroissante sur [0, 1], on a :

$$
P_n(1) < P_n(0) = 0.
$$

4. (a) Pour tout  $n \in \mathbb{N}^*$  et tout  $x \in [0, +\infty)$ :

$$
P_{n+1}(x) = \sum_{k=1}^{2(n+1)} \frac{(-1)^k x^k}{k} = \sum_{k=1}^{2n} \frac{(-1)^k x^k}{k} + \frac{(-1)^{2n+1} x^{2n+1}}{2n+1} + \frac{(-1)^{2n+2} x^{2n+2}}{2n+2}
$$

$$
= P_n(x) + x^{2n+1} \left( -\frac{1}{2n+1} + \frac{x}{2n+2} \right)
$$

(b) On a donc en particulier pour  $x = 2$ :

$$
P_{n+1}(2) = P_n(2) + 2^{2n+1} \left( -\frac{1}{2n+1} + \frac{2}{2n+2} \right)
$$

Et comme

$$
-\frac{1}{2n+1} + \frac{2}{2n+2} = \frac{n}{(2n+1)(n+1)} \ge 0,
$$

la suite  $(P_n(2))_{n \in \mathbb{N}^*}$  est alors croissante. Comme de plus

$$
P_1(2) = -\frac{2}{1} + \frac{2^2}{2} = 1 \ge 0,
$$

alors pour tout entier  $n \geq 1$ ,  $P_n(2) \geq P_1(2) \geq 0$ .

5.  $P_n$  est continue et strictement croissante sur [1, 2] donc bijective de [1, 2] dans [ $P_n(1), P_n(2)$ ] (par le théorème de la bijection).

Or  $P_n(1) < 0 \le P_n(2)$  donc  $0 \in [P_n(1), P_n(2)]$ . Donc 0 admet un unique antécédent  $x_n \in ]1,2]$ par  $P_n$ . Autrement dit, l'équation  $P_n(x) = 0$  a une unique solution  $x_n \in [1, 2]$ .

6. On programme la méthode de dichotomie pour programmer le calcul de  $x_2$  à  $10^{-3}$  près :

```
1 def approx():
2 | a = 13 \mid b = 24 while b-a > 10**(-3):
5 c = (a+b)/26 if -c+(c**2)/2-(c**3)/3+(c**4)/4 > 0:
```

$$
\begin{array}{c|c}\n7 & b = c \\
8 & else : \\
9 & a = c \\
10 & return((a+b)/2)\n\end{array}
$$

7. On a vu à la question 1 que pour tout  $n \in \mathbb{N}^*$  et  $x \geq 0$ ,  $P'_n(x) = \frac{x^{2n} - 1}{x + 1}$  $\frac{1}{x+1}$ . Donc:

$$
\int_0^x \frac{t^{2n} - 1}{t+1} dt = \int_0^x P'_n(t) dt = [P_n(t)]_0^x = P_n(x) - P_n(0) = P_n(x)
$$

8. Pour tout  $n \in \mathbb{N}^*$ , on a  $P_n(x_n) = 0$  donc  $\int^{x_n}$  $\mathbf{0}$  $t^{2n}-1$  $\frac{1}{t+1}dt = 0$ . Avec la relation de Chasles :

$$
\int_0^1 \frac{t^{2n} - 1}{t + 1} dt + \int_1^{x_n} \frac{t^{2n} - 1}{t + 1} dt = 0
$$

d'o`u

$$
\int_{1}^{x_n} \frac{t^{2n} - 1}{t + 1} dt = -\int_{0}^{1} \frac{t^{2n} - 1}{t + 1} dt = \int_{0}^{1} \frac{1 - t^{2n}}{t + 1} dt
$$

9. On étudie les variations de la différence. Soit  $f(t) = t^{2n} - 1 - n(t^2 - 1)$ . f est définie, continue et dérivable sur  $\mathbb R$  et on a :

$$
f'(t) = 2nt^{2n-1} - 2nt = 2nt \left(t^{2n-2} - 1\right).
$$

Or, pour  $n \geq 1$  et  $t \geq 1$ ,

$$
t \ge 1 \Rightarrow t^{2n-2} \ge 1^{2n-2} \quad \text{(par croissance de } t \mapsto t^{2n-2} \text{ car } n \ge 1)
$$
\n
$$
\Rightarrow 2nt^{2n-1} - 2nt = 2nt \ (t^{2n-2} - 1) \ge 0
$$
\n
$$
\Rightarrow f'(t) \ge 0.
$$

Donc, pour  $n \ge 1$ , f est croissante sur  $[1, +\infty]$ . De plus,  $f(1) = 0$ . Donc, pour tout  $t \in [1, +\infty]$ ,

$$
f(t) \ge 0 \Rightarrow t^{2n} - 1 - n(t^2 - 1) \ge 0 \Rightarrow t^{2n} - 1 \ge n(t^2 - 1).
$$

10. On a alors tout  $n \in \mathbb{N}^*$  et pour tout  $t \geq 1$ ,

$$
\frac{t^{2n}-1}{t+1} \ge \frac{n(t^2-1)}{t+1}.
$$

Comme  $1 \leq x_n$  (bornes de l'intégrale croissantes),

$$
\int_{1}^{x_{n}} \frac{t^{2n} - 1}{t + 1} dt \ge \int_{1}^{x_{n}} \frac{n(t^{2} - 1)}{t + 1} dt = \int_{1}^{x_{n}} n(t - 1) dt = n \left[ \frac{(t - 1)^{2}}{2} \right]_{1}^{x_{n}} = \frac{n(x_{n} - 1)^{2}}{2}.
$$

Avec la question 8, on obtient :

$$
\frac{n(x_n - 1)^2}{2} \le \int_1^{x_n} \frac{t^{2n} - 1}{t + 1} dt = \int_0^1 \frac{1 - t^{2n}}{t + 1} dt.
$$

On majore à nouveau en remarquant que  $1 - t^{2n} \leq 1$  (bornes croissantes):

$$
\int_0^1 \frac{1 - t^{2n}}{t + 1} dt \le \int_0^1 \frac{1}{t + 1} dt = [\ln (t + 1)]_0^1 = \ln (2).
$$

Finalement :

$$
0 \le \frac{n (x_n - 1)^2}{2} \le \ln(2)
$$

Donc en divisant par  $n > 0$  puis en composant par la fonction racine carrée (qui est croissante sur  $\mathbb{R}_+$ ), on a : √

$$
0 < x_n - 1 \le \frac{\sqrt{2\ln 2}}{\sqrt{n}}.
$$

11. Comme  $\lim_{n\to+\infty}$ √  $\frac{2\ln 2}{\sqrt{n}} = 0$ , on a par encadrement :

$$
\lim_{n \to +\infty} (x_n - 1) = 0 \quad \text{et donc} \quad \lim_{n \to +\infty} x_n = 1.
$$

## Exercice 3 (EML 2017)

1. Voici le programme demandé :

```
_1 def EML(n):
2 b = 1 #nombre de boules bleues présentes dans l'urne
3 \mid r = 2 #nombre de boules rouges présentes dans l'urne
4 \mid s = 0 #nombre de boules rouges obtenues lors des n tirages
5 for k in range(n):
6 \mid x = rd.random()7 if x \leq r/(r+b) : #si la boule tirée est rouge
8 r = r+1 #on augmente le nombre de rouges dans l'urne
9 \mid S = s+1 #on augmente le nombre de rouges tirées
10 else:
11 b = b+1 #on augmente le nombre de bleues dans l'urne
_{12} return(s)
```
2. On répète ici 1000 fois l'expérience de 10 tirages, m compte le nombre total de boules rouges obtenues et  $m/1000$  le nombre moyen de boules rouges obtenues lors de 10 tirages (ce qui sera noté  $E(S_{10})$  dans la suite du problème).

On peut penser que  $E(S_{10}) \approx 6.66 = \frac{20}{3}$  $\frac{16}{3}$ .

3. (a) Tout d'abord, comme il y remise de boules dans l'urne, il est clair que Y peut prendre toutes les valeurs de  $\mathbb{N}^*$ . Et pour tout  $n \in \mathbb{N}^*$ :

$$
P(Y = n) = P(R_1 \cap ... \cap R_{n-1} \cap B_n)
$$
  
=  $P(R_1)P_{R_1}(R_2)P_{R_1 \cap R_2}(R_3)...P_{R_1 \cap ... \cap R_{n-2}}(R_{n-1})P_{R_1 \cap ... \cap R_{n-1}}(B_n)$   
=  $\frac{2}{3} \cdot \frac{3}{4} \cdot \frac{4}{5} \cdot \cdot \cdot \cdot \frac{2}{3 + (n-2)} \cdot \frac{1}{3 + (n-1)}$   
=  $\frac{2}{3} \cdot \frac{3}{4} \cdot \frac{4}{5} \cdot \cdot \cdot \frac{n}{n+1} \cdot \frac{1}{n+2} = \frac{2}{(n+1)(n+2)}$ 

avec :

- $\bullet$  pour la deuxième égalité, les évènements n'étant pas indépendants, la formule des probabilités composées ;
- pour la troisième égalité,  $P_{R_1 \cap ... \cap R_{n-1} \cap R_k-1} (R_k)$  est le quotient du nombre de boules rouges dans l'urne  $(2 + (k-1))$  par le nombre total de boules dans l'urne  $(3 + (k-1))$ .

(b) Comme  $nP(Y = n) = \frac{2n}{(n+1)(n+2)} \sim$ 2  $\frac{2}{n} > 0$ , la série qui définit  $E(Y) = \sum_{n \ge 1}$  $n\geq 1$  $nP(Y = n)$ 

est de même nature que la série de Riemann  $\sum$  $n\geq 1$ 1  $\frac{1}{n}$  (par comparaison de séries à termes positifs), c'est-à-dire divergente. Donc la variable aléatoire Y n'admet pas d'espérance et donc pas de variance non plus.

4. Comme pour Y, il est clair que Z peut prendre toutes les valeurs de  $\mathbb{N}^*$ . Et pour tout  $n \in \mathbb{N}^*$ :

$$
P(Z = n) = P(B_1 \cap ... \cap B_{n-1} \cap R_n)
$$
  
=  $P(B_1)P_{B_1}(B_2)P_{B_1 \cap B_2}(B_3)...P_{B_1 \cap ... \cap B_{n-2}}(B_{n-1})P_{B_1 \cap ... \cap B_{n-1}}(R_n)$   
=  $\frac{1}{3} \cdot \frac{2}{4} \cdot \frac{3}{5} \cdot \cdot \cdot \frac{1 + (n-2)}{3 + (n-2)} \cdot \frac{2}{3 + (n-1)}$   
=  $\frac{1}{3} \cdot \frac{2}{4} \cdot \frac{3}{5} \cdot \cdot \cdot \frac{n-1}{n+1} \cdot \frac{2}{n+2} = \frac{2 \cdot 2}{n(n+1)(n+2)}$ .

Comme  $nP(Z = n) = \frac{4n}{n(n+1)(n+2)} \sim$ 4  $\frac{4}{n^2} > 0$ , la série qui définit  $E(Z) = \sum_{n \ge 1}$  $n\geq 1$  $n.P(Z = n)$ est de même nature que la série de Riemann  $\sum$  $n\geq 1$ 1  $\frac{1}{n^2}$  (par comparaison de séries à termes positifs),  $c$ 'est-à-dire convergente. Donc la variable aléatoire  $Z$  admet une espérance.

Par contre,  $n^2 P(Z=n) = \frac{4n^2}{(1+r)^2}$  $\frac{n(n+1)(n+2)}{n(n+1)(n+2)} \underset{+\infty}{\sim}$ 4  $\frac{4}{n}$  > 0, donc la série qui définit  $E(Z^2)$  =  $\sum$  $n\geq 1$  $n^2 P(Z=n)$  est de même nature que la série de Riemann  $\sum$  $n\geq 1$ 1  $\frac{1}{n}$  (par comparaison de séries  $\overline{a}$  termes positifs), c'est-à-dire divergente. Donc la variable aléatoire Z n'admet pas de variance.

- 5.  $X_k$  étant le nombre de boules rouges tirées (0 ou 1) au k-ième tirage et  $S_n$  le nombre total de boules rouges tirées au cours des n premiers tirages. Donc  $S_n = \sum_{n=1}^n$  $k=1$  $X_k$ .
- 6. La variable aléatoire  $X_1$  suit une loi de Bernoulli de paramètre  $P(X_1 = 1) = P(R_1) = \frac{2}{3}$ . Son espérance est donc  $E(X_1) = \frac{2}{3}$  et sa variance  $V(X_1) = \frac{2}{3} \cdot \frac{1}{3}$  $\frac{1}{3} = \frac{2}{9}$  $\frac{2}{9}$ .
- 7. (a) On a  $(X_1, X_2)(\Omega) = [0, 1]^2$ . De plus :

$$
P((X_1 = 0) \cap (X_2 = 0)) = P(B_1 \cap B_2) = \frac{1}{3} \cdot \frac{2}{4} = \frac{1}{6}
$$
  
\n
$$
P((X_1 = 0) \cap (X_2 = 1)) = P(B_1 \cap R_2) = \frac{1}{3} \cdot \frac{2}{4} = \frac{1}{6}
$$
  
\n
$$
P((X_1 = 1) \cap (X_2 = 0)) = P(R_1 \cap B_2) = \frac{2}{3} \cdot \frac{1}{4} = \frac{1}{6}
$$
  
\n
$$
P((X_1 = 1) \cap (X_2 = 1)) = P(R_1 \cap R_2) = \frac{2}{3} \cdot \frac{3}{4} = \frac{1}{2}
$$

(b) La variable aléatoire  $X_2$  suit aussi une loi de Bernoulli dont le paramètre est à déterminer. Avec le SCE  $((X_1 = 0), (X_1 = 1))$ , on a par incompatibilité :

$$
P(X_2 = 1) = P((X_1 = 0) \cap (X_2 = 1)) + P((X_1 = 1) \cap (X_2 = 1)) = \frac{1}{6} + \frac{1}{2} = \frac{2}{3}.
$$

(c) Comme  $P(X_1 = 0) \times P(X_2 = 0) = \frac{1}{9}$  et  $P((X_1 = 0) \cap (X_2 = 0)) = \frac{1}{6}$ , les variables aléatoires  $X_1$  et  $X_2$  ne sont pas indépendantes.

8. (a) Comme précédemment, en utilisant la formule des probabilités composées :

$$
P(R_1 \cap \ldots \cap R_k \cap B_{k+1} \cap \ldots \cap B_n) = \frac{2}{3} \frac{3}{4} \frac{4}{5} \ldots \frac{2 + (k-1)}{3 + (k-1)} \frac{1}{3 + k} \frac{2}{4 + k} \ldots \frac{1 + (n-1-k)}{3 + (n-1)}
$$
  

$$
= \frac{2}{2} \frac{2}{3} \frac{3}{4} \frac{4}{5} \ldots \frac{2 + (k-1)}{3 + (k-1)} \frac{1}{3 + k} \frac{2}{4 + k} \ldots \frac{1 + (n-1-k)}{3 + (n-1)}
$$
  

$$
= \frac{2(k+1)!(n-k)!}{(n+2)!}
$$

(b) L'événement  $(S_n = k)$  se réalise lorsque sur n tirages, il apparait k boules rouges et  $n - k$ boules blanches dans un ordre indéterminé.

Pour calculer la probabilité d'avoir k boules rouges et  $n - k$  boules blanches dans un ordre déterminé, on ferait un calcul analogue au précédent pour obtenir finalement le même résultat qu'au (a) (car le dénominateur est déterminé par les nombres successifs de boules dans l'urne et le numérateur correspond au nombre de boules blanches ou rouge au cours des  $n$  tirages : ce sont les mêmes qu'au (a) dans un ordre différent), on a donc finalement :

 $P(k \text{ rough set } n-k \text{ bounds blanches, dans un ordre déterminé}) = \frac{2(k+1)!(n-k)!}{(n+2)!}.$ 

 $(S_n = k)$  est donc la réunion disjointe d'événements incompatibles de même probabilité. Chacun de ces événements correspondant aux ordres d'apparition des  $k$  boules rouges et des  $n - k$  boules blanches, il y en a donc autant que de manières de placer  $k$  "R" parmi n places possibles, c'est-à-dire  $\binom{n}{k}$  $\binom{n}{k}$ . Finalement :

$$
P(S_n = k) = {n \choose k} P(R_1 \cap ... \cap R_k \cap B_{k+1} \cap ... \cap B_n)
$$
  
= 
$$
\frac{n!}{k!(n-k)!} \frac{2(k+1)!(n-k)!}{(n+2)!} = \frac{2(k+1)}{(n+1)(n+2)}
$$

9. Pour tout  $n \in \mathbb{N}^*$ ,  $S_n(\Omega) = [0, n]$  donc  $S_n$  admet une espérance et on a :

$$
E(S_n) = \sum_{k=0}^{n} k P(S_n = k)
$$
  
= 
$$
\sum_{k=0}^{n} k \frac{2(k+1)}{(n+1)(n+2)} = \frac{2}{(n+1)(n+2)} \sum_{k=0}^{n} k(k+1) = \frac{2}{(n+1)(n+2)} \left( \sum_{k=0}^{n} k^2 + \sum_{k=0}^{n} k \right)
$$
  
= 
$$
\frac{2}{(n+1)(n+2)} \left( \frac{n(n+1)(2n+1)}{6} + \frac{n(n+1)}{2} \right) = \frac{2}{(n+1)(n+2)} \frac{n(n+1)}{2} \left( \frac{(2n+1)}{3} + 1 \right)
$$
  
= 
$$
\frac{2}{(n+1)(n+2)} \frac{n(n+1)}{2} \frac{2(n+2)}{3} = \frac{2n}{3}.
$$

10. (a) Pour tout  $k \in [0; n]$ ,  $P_{(S_n = k)}(X_{n+1} = 1)$  est la probabilité de tirer au  $n+1$ -ième tirage une boule rouge dans une urne qui, après n tirages ayant amené k rouges, contient  $n + 3$  boules dont  $2 + k$  sont rouges. On a donc bien :

$$
P_{(S_n=k)}\left(X_{n+1}=1\right) = \frac{k+2}{n+3}.
$$

(b) Avec le système complet d'événements  $(S_n = k)_{k \in [0;n]}$ , on a :

$$
P(X_{n+1} = 1) = P\left(\bigcup_{k=0}^{n} (S_n = k) \cap (X_{n+1} = 1)\right)
$$
  
= 
$$
\sum_{k=0}^{n} P((S_n = k) \cap (X_{n+1} = 1))
$$
 (par incompatibilité)  
= 
$$
\sum_{k=0}^{n} P_{(S_n = k)} (X_{n+1} = 1) P(S_n = k)
$$
 (formules des probas composées)  
= 
$$
\sum_{k=0}^{n} \frac{k+2}{n+3} P(S_n = k) = \frac{1}{n+3} \left(\sum_{k=0}^{n} k P(S_n = k) + \sum_{k=0}^{n} 2P(S_n = k)\right)
$$
  
= 
$$
\frac{1}{n+3} (E(S_n) + 2) = \frac{E(S_n) + 2}{n+3}.
$$

(c)  $X_{n+1}$  suit une loi de Bernoulli et, puisque  $E(S_n) = \frac{2n}{3}$ , son paramètre est :

$$
P(X_{n+1} = 1) = \frac{E(S_n) + 2}{n+3} = \frac{\frac{2n}{3} + 2}{n+3} = \frac{\frac{2n+6}{3}}{n+3} = \frac{2}{3}.
$$

On remarque que, pour tout  $n \in \mathbb{N}^*$ ,  $X_n$  suit une loi de Bernoulli de paramètre  $\frac{2}{3}$ . 11. Soit  $n \in \mathbb{N}^*$ .  $S_n(\Omega) = [0; n]$  donc  $T_n(\Omega) = \left\{0, \frac{1}{n}\right\}$  $\frac{1}{n}, \ldots, \frac{n-1}{n}$  $\left\{\frac{-1}{n},1\right\} \subset [0,1].$ 

Ainsi,  $\forall x < 0, P(T_n \le x) = 0$  et  $\forall x > 1, P(T_n \le x) = 1$ .

12. Soit  $x \in [0,1]$  et soit  $n \in \mathbb{N}^*$ :

$$
P(T_n \le x) = P(S_n \le nx) = \sum_{k=0}^{\lfloor nx \rfloor} P(S_n = k) = \sum_{k=0}^{\lfloor nx \rfloor} \frac{2(k+1)}{(n+1)(n+2)}
$$

d'après le résultat de la question 8. $(b)$ . Ainsi,

$$
P(T_n \le x) = \frac{2}{(n+1)(n+2)} \sum_{k=0}^{\lfloor nx \rfloor} (k+1) = \frac{2}{(n+1)(n+2)} \sum_{j=1}^{\lfloor nx \rfloor + 1} j,
$$

par changement d'indice  $j = k + 1$ . Or,  $\sum_{n=1}^{m}$  $j=1$  $j = \frac{m(m+1)}{2}$  $\frac{1}{2}$  donc, avec  $m = \lfloor nx \rfloor + 1$  on obtient :

$$
P(T_n \le x) = \frac{2}{(n+1)(n+2)} \frac{(\lfloor nx \rfloor + 1)(\lfloor nx \rfloor + 2)}{2} = \frac{(\lfloor nx \rfloor + 1)(\lfloor nx \rfloor + 2)}{(n+1)(n+2)}.
$$

13. Soit  $n \in \mathbb{N}^*$ . La fonction de répartition de  $T_n$  est donnée par :

$$
P(T_n \le x) = \begin{cases} 0 & \text{si } x < 0, \\ \frac{(\lfloor nx \rfloor + 1)(\lfloor nx \rfloor + 2)}{(n+1)(n+2)} & \text{si } x \in [0,1], \\ 1 & \text{si } x > 1. \end{cases}
$$

Etudions la limite de  $\frac{(\lfloor nx \rfloor + 1)(\lfloor nx \rfloor + 2)}{(n + 1)(n + 2)}$  lorsque n tend vers  $+\infty$ :

$$
\frac{(\lfloor nx \rfloor + 1)(\lfloor nx \rfloor + 2)}{(n+1)(n+2)} = \frac{(\lfloor nx \rfloor + 1)}{(n+1)} \cdot \frac{(\lfloor nx \rfloor + 2)}{(n+2)}
$$

Or,  $\frac{(\lfloor nx \rfloor + 1)}{(n + 1)} \underset{+\infty}{\sim}$  $|nx|$  $\frac{a}{n}$ . Et pour tout  $x \in [0,1],$ 

$$
nx - 1 \le \lfloor nx \rfloor \le nx \Rightarrow x - \frac{1}{n} \le \frac{\lfloor nx \rfloor}{n} \le x.
$$

Ainsi d'après le théorème de l'encadrement,  $\lim\limits_{n\to+\infty}\frac{\lfloor nx\rfloor}{n}$  $\frac{ax}{n}$  = x et  $\lim_{n \to +\infty} \frac{(\lfloor nx \rfloor + 1)}{(n + 1)} = x.$ 

De même,  $\lim_{n \to +\infty} \frac{(\lfloor nx \rfloor + 2)}{(n+2)} = x.$ 

Ainsi,

$$
\lim_{n \to +\infty} P(T_n \le x) = \begin{cases} 0 & \text{si } x < 0, \\ x^2 & \text{si } x \in [0, 1], \\ 1 & \text{si } x > 1. \end{cases}
$$

Notons  $G(x)$  cette fonction. Il reste à prouver que G est la fonction de répartition d'une variable à densité.

- G est continue sur  $]-\infty,0[,]0,1[$  et  $]1,+\infty[$ . De plus,  $\lim_{x\to 0^{-}} G(x) = \lim_{x\to 0^{+}} G(x) = 0 = G(0)$ et  $\lim_{x\to 1^-} G(x) = \lim_{x\to 1^+} G(x) = 1 = G(1)$  donc G est continue sur R.
- $\bullet~G$  est de classe  $C^1$  sur  ${\mathbb R}$  sauf éventuellement en  $0$  et en  $1.$
- G est croissante sur  $\mathbb R$ .
- $\lim_{x \to +\infty} G(x) = 1$  et  $\lim_{x \to -\infty} G(x) = 0$

Ainsi, G est la fonction de répartition d'une variable à densité dont une densité est :

$$
g(x) = \begin{cases} 2x & \text{si } x \in ]0,1[, \\ 0 & \text{sinon}, \end{cases}
$$

en prenant comme valeurs arbitraires positives  $g(0) = g(1) = 0$ .

Ainsi,  $(T_n)_{n\in\mathbb{N}^*}$  converge en loi vers une variable à densité T dont la fonction de répartition est  $G$  et une densité est  $q$ .